## Toluca vino de atrá[s para](https://www.reporte3.mx/?p=51492) imponerse 2-1 a Tigres, en partido de la Jornada 10 del Clausura 2024 de la Liga MX

Los Diablos Rojos vinieron de atrás para imponer de nuevo la localía, 2-1 ante Tigres, que jugó con 10 el segundo tiempo por la expulsión de Sebastián Córdova. Con ello, tras 10 fechas en el Clausura 2024 de la Liga MX, los de Toluca mantienen marcha perfecta en el Estadio Nemesio Diez y alcanzaron los 19 puntos.

En un primer tiempo muy cerrado, Toluca tuvo mayor posesión, pero Tigres se ordenó bien en zona defensiva. La primera opción de Toluca fue un servicio a segundo poste de Juan Escobar, y un remate de cabeza de Marcel Ruiz, en el pico del área chica, cuando Nahuel Guzmán ya se había pasado en la salida, al 13'.

Con el correr de los minutos, Tigres apretó y generó opciones al frente, con la combinación de Marcelo Flores y Ozziel Herrera, pero éste último perdonó en al menos dos ocasiones.

La presión de los felinos rindió frutos al 34', Marcelo Flores habilitó a Jesús Garza por la izquierda, vino el centro y Juan Escobar no atacó bien la pelota; Ozziel llegó a cerrar la pinza poniendo el 0-1 para los felinos.

El ingreso de Edgar Iván ?Gacelo? López cambió el rosto a los Diablos, que consiguieron ir al frente con mayor claridad; al 43' ?Serrucho? Baeza sacó un zurdazo que atajó Nahuel y al 45', el propio ?Gacelo? sacó un disparo que rozó el palo izquierdo.

La expulsión de Sebastián Córdova se dio antes de irse al descanso, por una falta sobre Alexis Vega y con apoyo del VAR, y es que Adonai Escobedo había sancionado amarilla, pero tras la revisión en campo decretó el cartón rojo por ?juego brusco grave haciendo un juego adicional con el codo?.

En el complemento, el dominio fue totalmente de Toluca, y el ingreso de Maxi Araújo fue determinante.

Toluca emparejó al 54' en jugada que nació con un cambio de juego de Brian García hasta el sector de la izquierda, para Maxi Araújo, quien avanzó y metió un tiro centro que desvió Nahuel Guzmán; Juan Pi recentró y Alexis Vega empujó el balón para poner el 1-1.

El 2-0 llegó al 70' por la vía penal, que el silbante no dudó en señalar por una mano de Juan José Sánchez Purata dentro del área, que detuvo un tiro de Juan el ?Patrón? Escobar. Lo cobró Tiago Volpi, sin tomar mucho impulso pero con buen toque de derecha, engañando a Nahuel Guzmán, quien se venció a su derecha.,

Aunque buscó, Toluca no pudo marcar el tercero, pero cumplió el cometido de sumar los tres puntos. En su siguiente compromiso visitará a Bravos de Ciudad Juárez.

## ALINEACIONES:

TOLUCA: Tiago Volpi, Tomás Belmonte (Edgar Iván López, 40' (A 90+5y')), Federico Pereira, Juan Pablo Domínguez, Carlos Emilio Orrantia (Maximiliano Araújo, 45'), Marcel Ruiz, Jean Meneses, Brian García, Claudio Baeza, Juan Escobar y Alexis Vega (A 52') (Jesús Angulo, 79'). DT. Renato Paiva.

TIGRES: Nahuel Guzmán (55''), Samir de Souza, Fernando Gorriarán (Juan Brunetta, 75'), Nicolás Ibáñez, Jesús Garza (Jesús Angulo, 64'), Sebastián Córdova (E 45+5'), Guido Pizarro (A 52'), Javier Aquino, Marcelo Flores (Juan José Sánchez, 45'), Sebastián Fierro y Ozziel Herrera (Juan Vigón, 64'). Robert Dante Siboldi.

Árbitro: ?Adonai Escobedo González.

Asistentes: ?Manuel Martínez S. y Jair de J. Sosa G.

4o. Árbitro: ?Axel Meza Méndez.

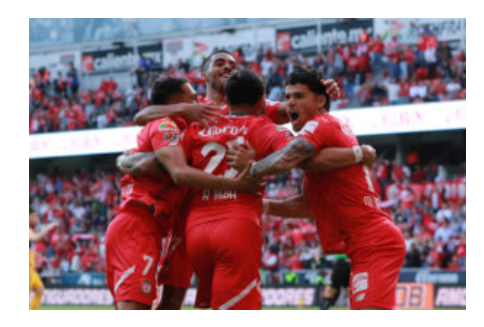

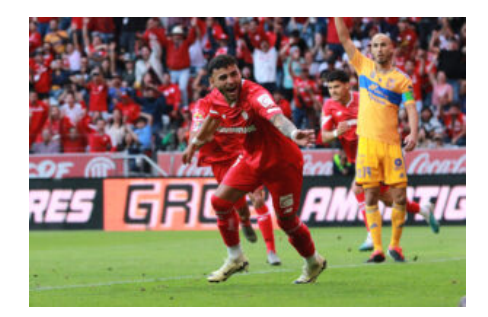

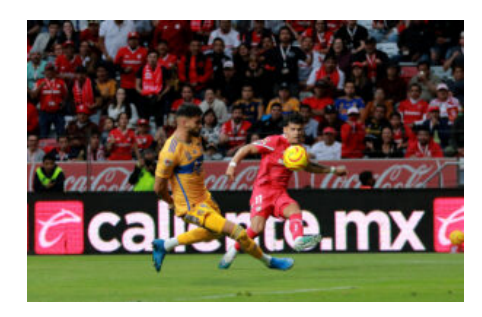

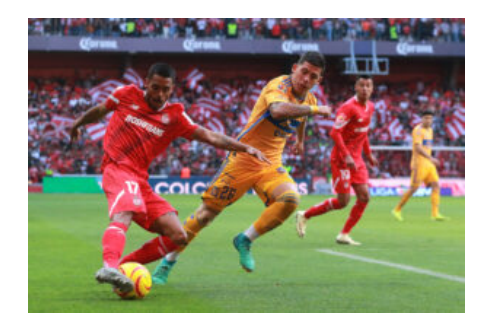

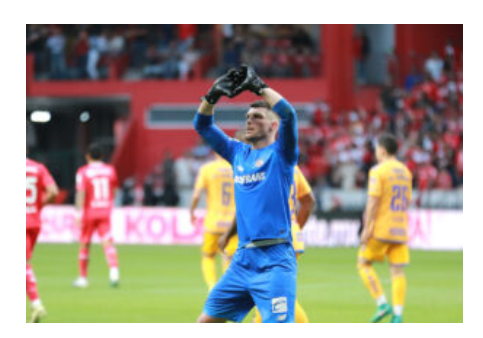

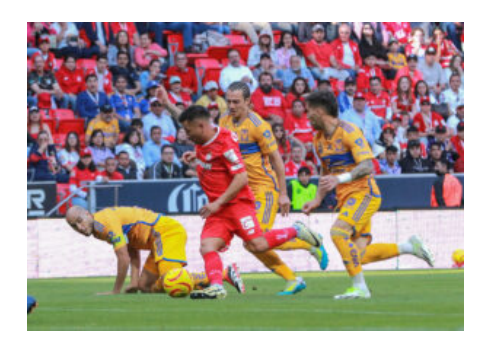

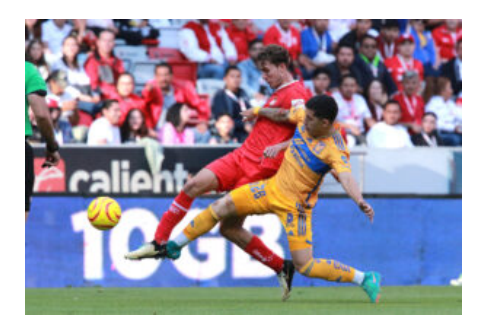

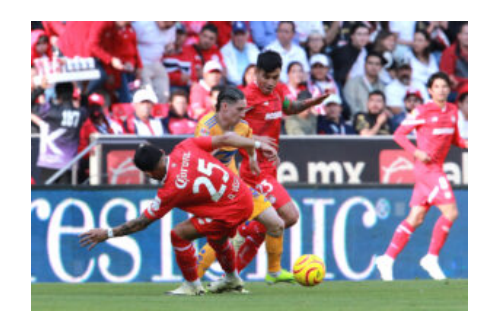